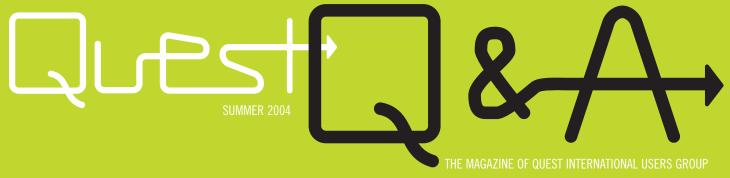

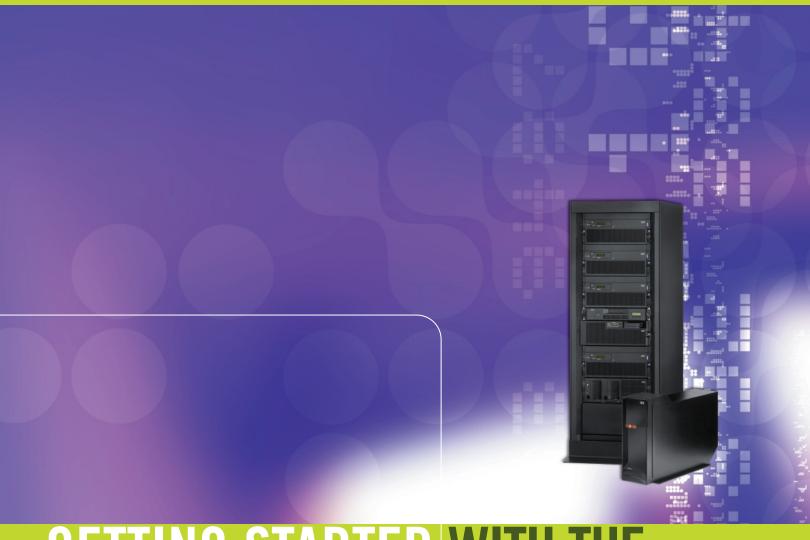

# GETTING STARTED WITH THE ENTERPRISEONE WEB CLIENT ON ISERIES

PEOPLESOFT OFFERS ACCESS TO PEOPLESOFT ENTERPRISEONE VIA AN EASY-TO-USE AND DEPLOY BROWSER-BASED INTERFACE. Included with the PeopleSoft EnterpriseOne Technology Foundation is the capability to use a web client as the interface for the power and casual user alike. This article provides an overview of the web client for EnterpriseOne and the options available for the IBM eServer iSeries customer.

Support for the web client was first introduced in September, 2000. Web clients connect to a WebSphere Application Server (WAS Server) or what was originally called the Java Application Server (JAS Server). Users only need a browser such as Microsoft Internet Explorer or Netscape Navigator to access their applications. There are actually two components — the HTTP Server and the WebSphere Application Server.

With the availability and enhancements of EnterpriseOne 8 (formerly known as ERP 8) or PeopleSoft EnterpriseOne 8.9, the web client (or HTML client) has quickly evolved into the "client of choice" and is now considered functionally equivalent to the Windows client. More than 50 percent of EnterpriseOne customers are moving their applications to the web — are you one of them? Based on customer input, additional enhancements have been announced and are in process for ServicePack 23 and future 8.9 releases. In fact, all future client enhancements will be made only to the web client, so it has become the strategic direction.

There are many compelling reasons to move to the web client with cost being one of the major reasons:

- Client only requires a browser and is easier to deploy and
- Fewer servers to manage and maintain An iSeries i5 Model 520 1-way, for example, could support up to 130 PeopleSoft EnterpriseOne 8.9 web clients. This is more than double the number of supported users in other configurations. PeopleSoft did a price comparison and highlighted a savings of up to 70 percent. Look for some additional information in late June on the Customer Connection.
- New customers of the Technology Foundation may receive unlimited usage for PeopleSoft applications for WebSphere Application Server, Collaborative Portal, DB2 Universal Database and embedded security.
- WebSphere runs on all IBM hardware platforms.
- The web client is integrated with the PeopleSoft Collaborative Portal.
- Leverages existing iSeries technology and skills to deploy quickly and support a rapid ROI.

So you have decided to implement the web client. Now the question is, "Why run WebSphere on an iSeries system?" iSeries systems are designed to help reduce complexity, help simplify your infrastructure, yet still provide the scalability, performance and security needed for mission critical applications. For existing iSeries customers, these are the same reasons you originally chose the iSeries system to run your PeopleSoft EnterpriseOne applications, In fact, customers have told us:

- WebSphere on the iSeries platform is more secure (OS/400 has been virus resistant)
- WebSphere on the iSeries servers scales to meet our needs (can scale to a 32 way system)1
- WebSphere on the iSeries is more stable with reliability ratings

- of 99.98 percent without high availability)
- Running WebSphere on iSeries systems make it simple. Being able to run and manage every component of PeopleSoft EnterpriseOne with one single system helps make it as simple as possible.
- Performance is better on iSeries
- Manageability We have a "host-centric" strategy.
- It gives us the capability to connect to other devices without added cost of additional hardware, software or additional middleware.

Once you have decided iSeries system is the platform for your web client solution, you should look at what hardware and software components you need to run the solution. Each of the end-user machines needs a browser, either Microsoft Internet Explorer or Netscape Navigator. Your iSeries system requires an HTTP web server, WebSphere Application Server (WAS), and a Java Database Connectivity (JDBC driver). The Web Server receives the HTTP requests coming from the browser-based clients (PeopleSoft supports the Apache web server on iSeries). WebSphere Application Server has several supported options: WAS 4.0.5 Advanced Edition, WAS 5.0.2 Base Edition or WAS 5.0.2 Network Deployment. There are also two supported iSeries JDBC drivers (the Native JDBC driver comes with OS/400, and the Toolbox JDBC driver is included with iSeries Access). Minimum technical requirements for all components are available on the PeopleSoft Knowledge Garden.

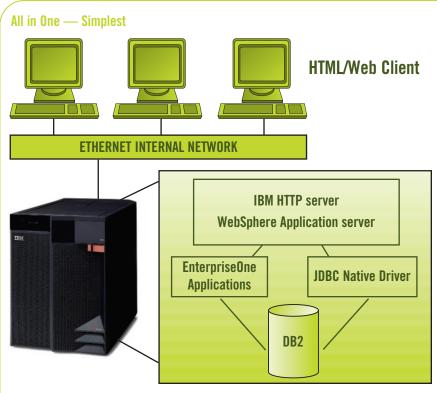

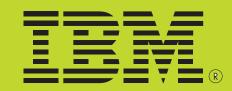

# **Implementation Options**

iSeries provides flexibility in implementing the web client solution. You can choose to implement in one of three ways:

- All-In-One a single iSeries system supports all functions
- Virtual Three Tier an Enterprise Server with another iSeries system for combined WebSphere and the HTTP Server
- Virtual Three Tier three separate systems, one each for Enterprise Server, WebSphere, and HTTP Server.

The most straightforward way to implement the web client solution on iSeries platform is to run all components on the same system with is your Enterprise Server. The solution is referred to as All-In-One. As you can see in Figure 1, the client requests come into the HTTP Server. The HTTP Server passes these requests to the WebSphere Application Server, which is running the EnterpriseOne (Java Application Server (JAS) code. The JAS server executes all event rules, passes business function requests to the Enterprise Server, and creates all of the web pages to pass back to the client. All database requests are made through the JDBC driver. Lab tests have shown that the native JDBC driver provides the best performance when running in an All-In-One environment.

The Virtual Three Tier configuration is a good option if you have an Enterprise Server that is already operating at full capacity, or if you want to separate the web workload off of your Enterprise Server. Figure 2 shows this configuration. All of the components are present, but there are a couple of significant differences. First, communications between WAS, the Enterprise Server and the database occur across the network rather than locally. Second, because the database traffic is happening across the network, you should use the Toolbox JDBC driver because it has the necessary built-in communications mechanisms.

One important note to make about database connections is the number of connections that are required for each web client. The JAS Server implements a pool of JDBC connections (regardless of the type — Native or Toolbox). This pool of connections is shared between all web clients that are connected to the JAS Server. This means that each web client uses dramatically fewer database jobs than full (fat) or Terminal Server Edition clients. You may be accustomed to five to eight database jobs per client; with the web client you use at most one connection per client. This results in significantly fewer jobs and also reduces the associated system resources.

The final configuration is shown in Figure 3. This is the Virtual Three Tier configuration with a separate system for the WebSphere Application Server and the HTTP server — resulting in a total of three servers for the solution. By breaking out the HTTP Server from WebSphere, you can implement a very secure environment for connection to an external network, by placing firewalls between the servers. This environment is useful if you have web clients that will be connecting from the Internet and you want to implement the most secure environment possible.

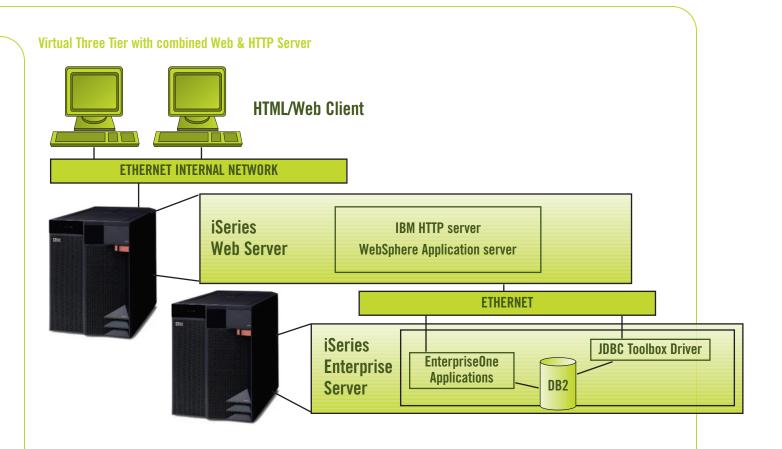

### **Conclusion**

Because web interfaces are extremely popular for end-users and they provide capabilities to extend applications, the web client solution provided by PeopleSoft EnterpriseOne is a flexible and attractive option for your PeopleSoft EnterpriseOne implementation. It is a strategic, cost-efficient, easy to manage client environment that customers are adopting as their standards.

### **Additional Information:**

A WebSphere iSeries Tuning White Paper is available at the following website:

http://www1.ibm.com/partnerworld/pwhome.nsf/weblook/tech\_support\_techdoc.html

WebSphere InfoCenter:

http://www306.ibm.com/software/webservers/appserv/doc/v40/ae/infocenter/index.html

Additional information about the web client and PeopleSoft Technology Foundation may be found at: http://www.peoplesoft.com

PeopleSoft is a registered trademark of PeopleSoft, Inc.

Please contact your IBM Business Partner or IBM Representative for specific WebSphere sizing.

Karen Weatherby provides pre-sales technical support for PeopleSoft EnterpriseOne and PeopleSoft World customers. She has 28 years with IBM and specializes in the iSeries.

Clark Scholten is the iSeries development liaison for PeopleSoft. He has 16 years' experience with OS/400 in iSeries Access development, Java education, and applications consulting.

Java and all Java-based trademarks are trademarks of Sun Microsystems, Inc. in the United States, other countries, or both. Microsoft, Windows, Windows NT, and the Windows logo are trademarks of Microsoft Corporation in the United States, other countries, or both.

## **Software Requirements**

OS/400 V5R1 or greater (ERP 8.9 requires OS/400 V5R2)

TCP/IP (5722-TC1)

Oshell Interpreter (5722-SS1, option 30 — no charge)

Host Servers (5722-SS1, option 12 — no charge)

Java 1.3.1 (5722-JV1, option 3 — no charge)

JDBC Driver (5722-JC1 — no charge)

IBM HTTP Server (5722-DG1) Apache HTTP Server

WebSphere Advanced Edition 4.0 (5733-WA4) or WebSphere Base or Network Deployment Edition 5..0 (5733-WS5)

\*Note: WAS 5.0 support for ERP8/OneWorld Xe available in SP23

\*Note: ERP 8.9 can use either WAS 4.0 or WAS 5.0

# Virtual Three Tier — Separate Web & HTTP Server

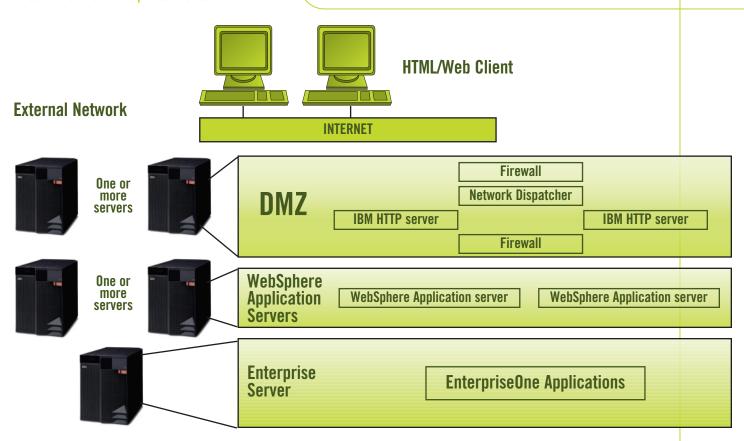